# **Manual Acceso a GOALI**

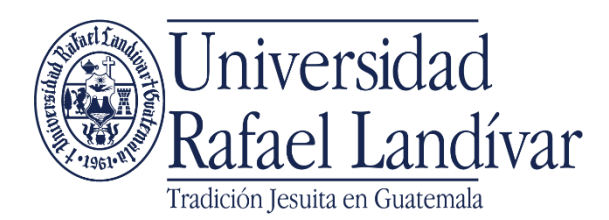

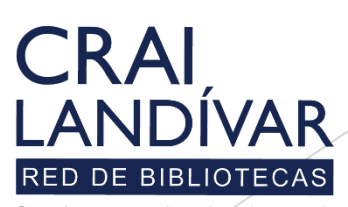

Centro de recursos para el aprendizaje y la investigación

## Ingresar al portal de la Universidad Rafael Landívar:

# www.url.edu.gt

### Clic en Biblioteca

 $C = (502) 2426 2626$ 

 $\alpha$ 

INICIO ACERCA DE CARRERAS POSGRADOS ADMISIONES CAMPUSYSEDES BIBLIOTECA NOTICIAS AGENDA

### Exámenes de admisión Campus Central

Fecha para iniciar en 2021 Martes 19 y jueves 21 de enero a las 9:00 horas.

**Mail**<br>Mafael Landívar<br>Mafael Landívar

Licenciatura en Medicina: Cierre de cupo 2021

K

- Licenciaturas: Q 300 - Técnicos y diplomados: Q 150

#### **MÁS INFORMACIÓN**

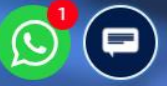

 $\circ$   $\bullet$ 

. INGRESAR

### Clic en Bases en línea

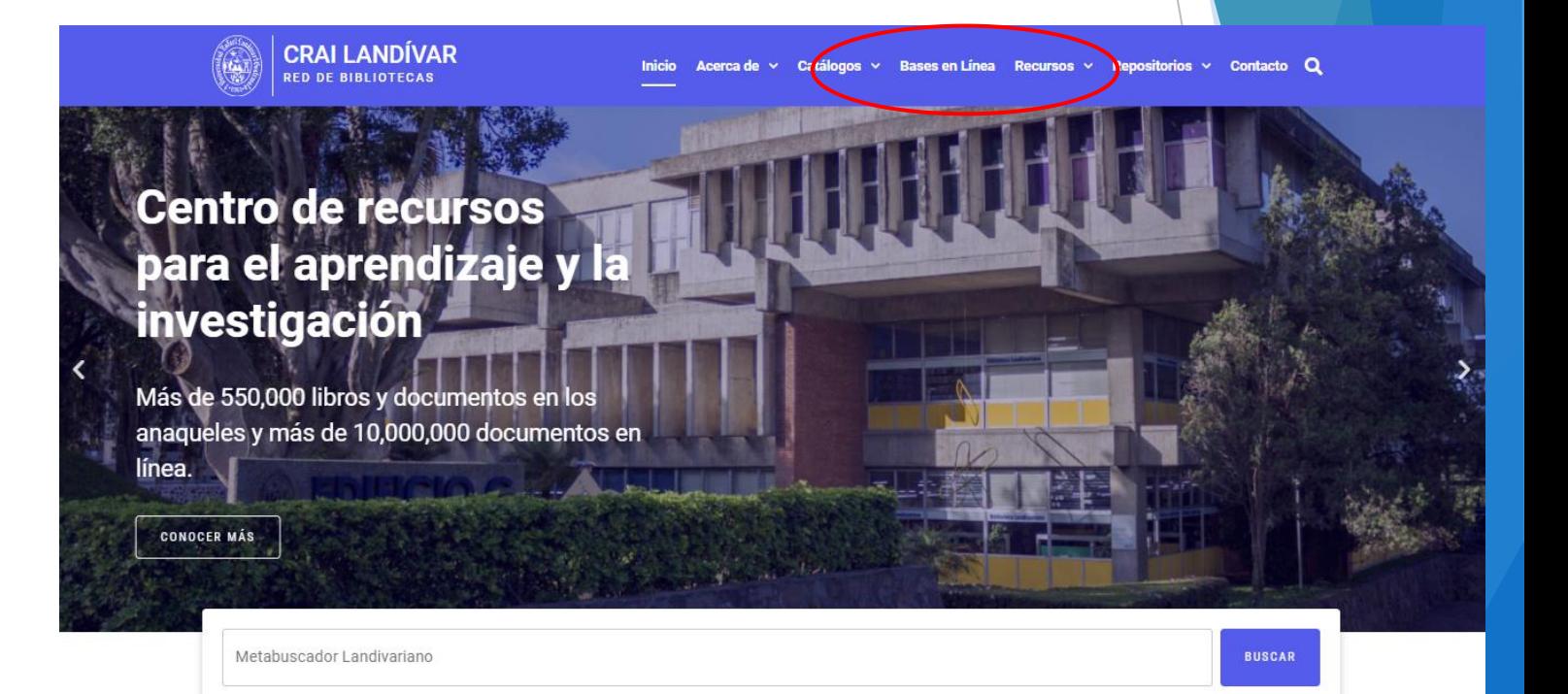

### **Novedades**

 $\Omega$ 

### **Buscar Ciencias Jurídicas y Sociales**

## **Facultad de Ciencias Jurídicas y Sociales**

FILTRAR POR FACULTAD

#### Ver todos

Facultad de Arquitectura y Diseño

Facultad de Ciencias Ambientales y Agrícolas

Facultad de Ciencias de la Salud

Facultad de Ciencias Económicas y Empresariales

Facultad de Ciencias Jurídicas y Sociales

Facultad de Ciencias Políticas v

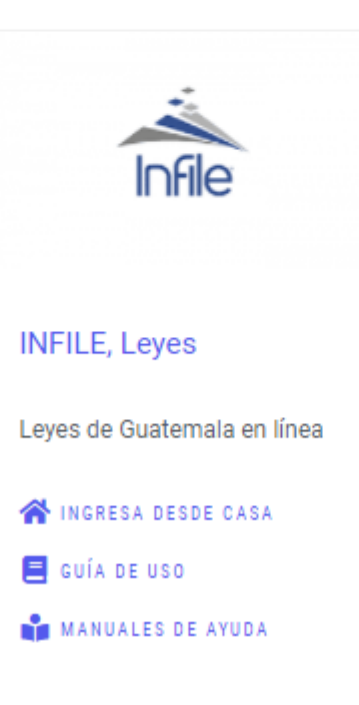

### vllex

#### vLex

vLex Global ofrece legislación refundida nacional/federal y jurisprudencia completa de Tribunales Superiores de más de 20 países y más de 1,000 editoriales.

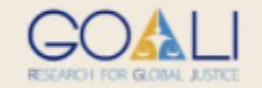

#### Goali

Revistas y libros en línea para Ciencias Jurídicas.

**III** INGRESAR

## **Buscar GOALI** y dar clic en INGRESAR

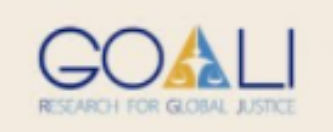

### Goali

Revistas y libros en línea para Ciencias Jurídicas.

**III** INGRESAR

### Ingresar el usuario y contraseña que se le envió por correo

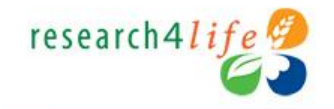

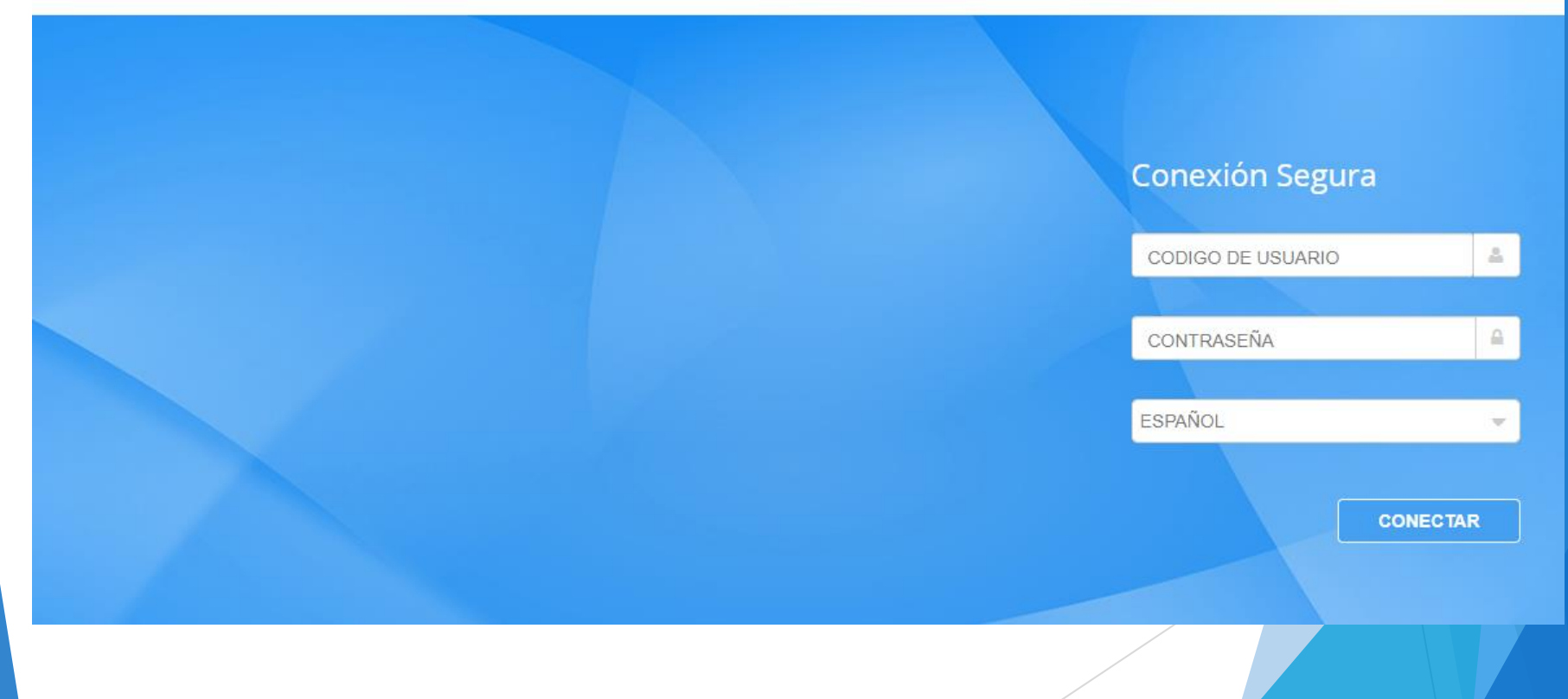

### Clic en GOALI

research4life<sup>2</sup>

**Desconectar** 

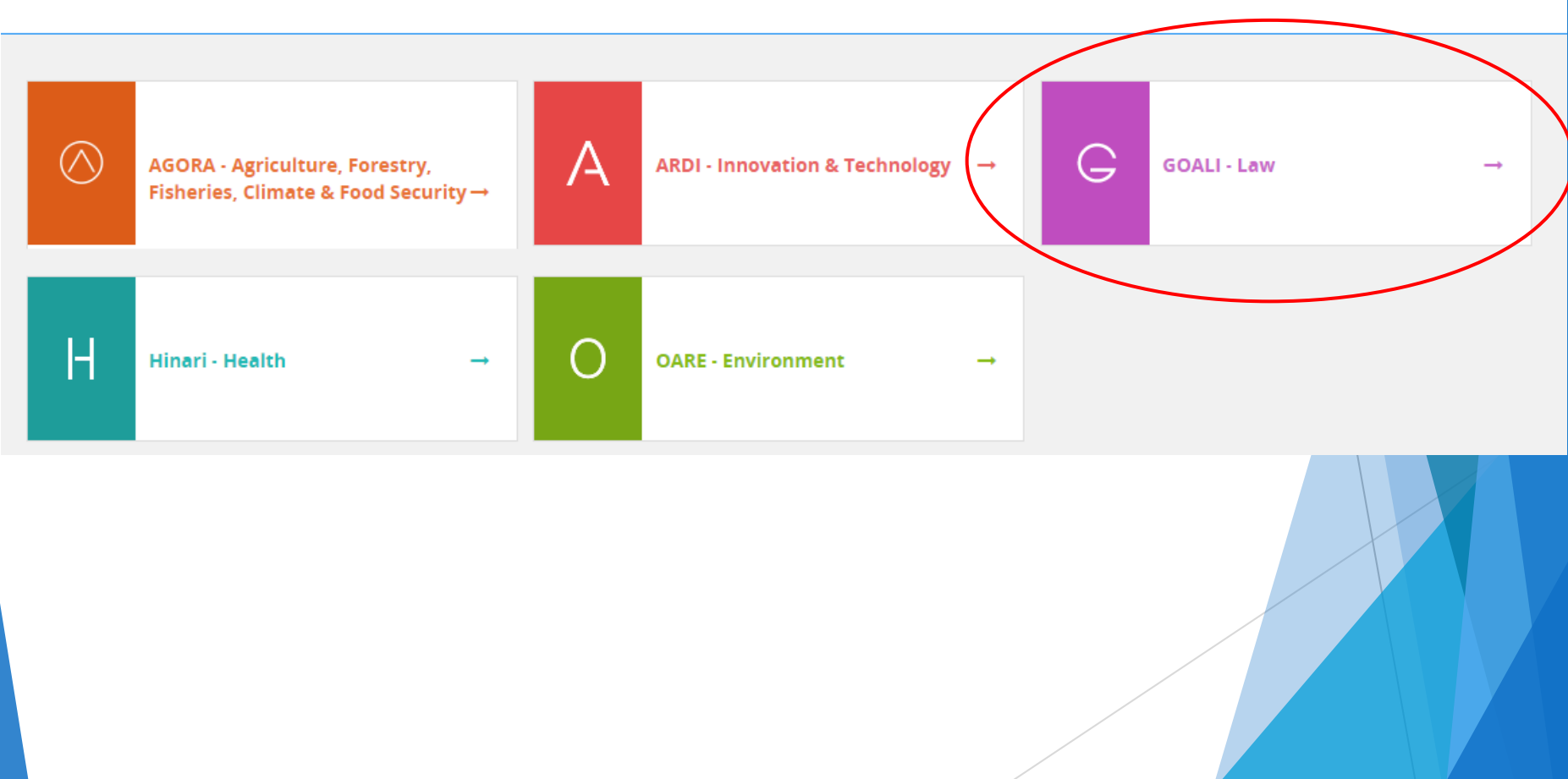

### Realice sus búsquedas con GOALI

English | Français | Русский | Español | Português | عربى

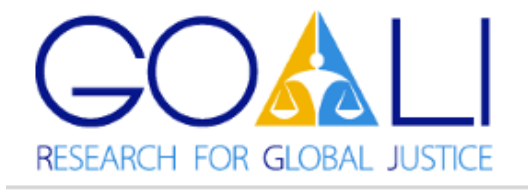

Logged in from: Guatemala (University / Faculty / College)

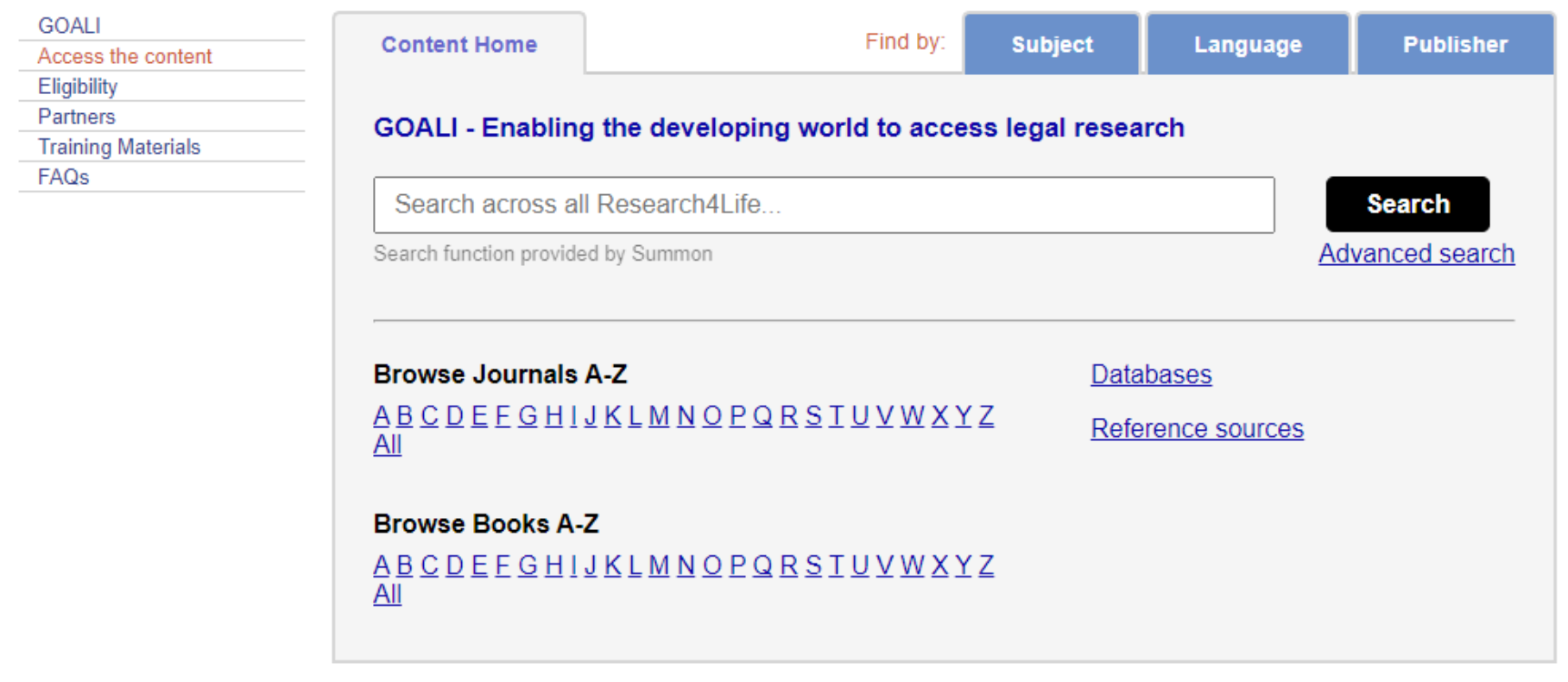